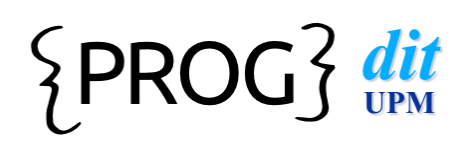

## Programación Tema 9: Bibliotecas y Colecciones

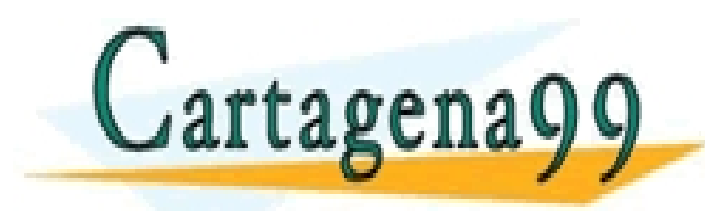

CLASES PARTICULARES, TUTORÍAS TÉCNICAS ONLINE LLAMA O ENVÍA WHATSAPP: 689 45 44 70

ONLINE PRIVATE LESSONS FOR SCIENCE STUDENTS CALL OR WHATSAPP:689 45 44 70

Programación DIT-UPM 1

- - -

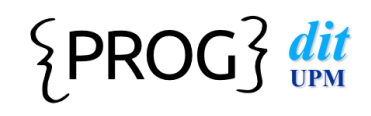

### Contenidos

#### l **Bibliotecas**

- **Concepto de colección**
- Definición y uso de lista (List, ArrayList)
- Recorridos sobre colecciones
- l Conjunto (Set, HashSet)
- Clases auxiliares-Arrays

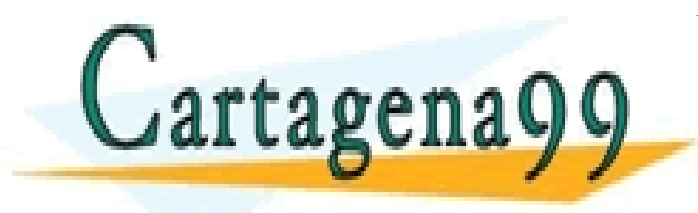

CLASES PARTICULARES, TUTORÍAS TÉCNICAS ONLINE LLAMA O ENVÍA WHATSAPP: 689 45 44 70 - - - ONLINE PRIVATE LESSONS FOR SCIENCE STUDENTS CALL OR WHATSAPP:689 45 44 70

Programación DIT-UPM 2

- l Biblioteca (*library*): concepto genérico de programación para referirse a un agrupamiento y encapsulación de código que facilita la reutilización de software.
- En java, las bibliotecas se denominan paquetes (*packages*):
	- Agrupan clases útiles relacionadas entre sí.

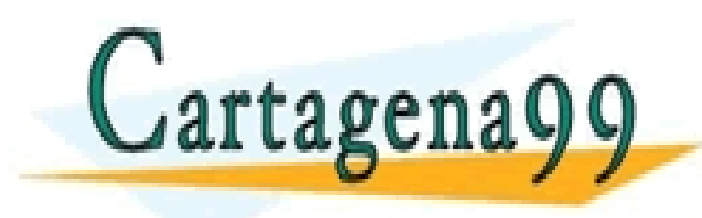

CLASES PARTICULARES, TUTORÍAS TÉCNICAS ONLINE LLAMA O ENVÍA WHATSAPP: 689 45 44 70 - - - ONLINE PRIVATE LESSONS FOR SCIENCE STUDENTS CALL OR WHATSAPP:689 45 44 70

Programación DIT-UPM 3

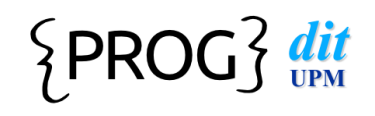

#### • Las bibliotecas de java:

- **n** Incorporan miles de clases y decenas de miles de métodos
- Un programador Java competente debe ser capaz de trabajar con las bibliotecas.
	- Conocer algunas clases importantes por su nombre
	- ¡ Saber cómo encontrar otras clases útiles cuando se necesiten.
	- O Basta conocer la interfaz, no la implementación.

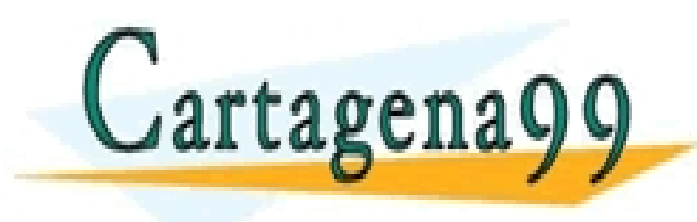

CLASES PARTICULARES, TUTORÍAS TÉCNICAS ONLINE LLAMA O ENVÍA WHATSAPP: 689 45 44 70 - - -

ONLINE PRIVATE LESSONS FOR SCIENCE STUDENTS <u>LL OR WHATSAPP:689 45 44 70.</u>

Programación DIT-UPM 4

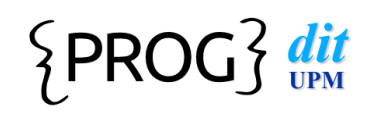

- l Biblioteca estándar de java
	- (API: Application Programmers' Interface):
		- Documentación en formato HTML
	- Descripción de la interfaz (información pública) de las clases:
		- $\Omega$  nombre de la clase
		- descripción general de la clase
		- $\overline{O}$  lista de constructores y métodos
		- resultados y parámetros de constructores y métodos
		- descripción del propósito de cada constructor y método
	- No incluye información de implementación:
		- campos/métodos privados

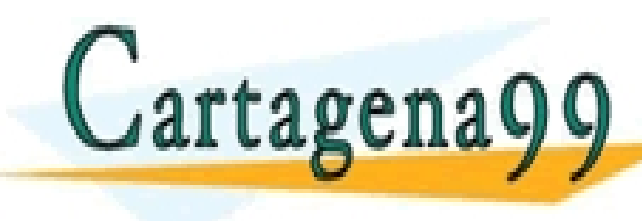

ECÓDIGO FUENTE) DE CLASES PARTICULARES, TUTORÍAS TÉCNICAS ONLINE<br>LLAMA O ENVÍA WHATSAPP: 689 45 44 70

ONLINE PRIVATE LESSONS FOR SCIENCE STUDENTS CALL OR WHATSAPP:689 45 44 70

**Programación DIT-UPM** 5

- - -

Cartagena

### **Bibliotecas**

- l Uso de las bibliotecas de clases:
	- Deben ser importadas con una sentencia import (excepto las clases de java.lang).
	- **n** Pueden ser usadas como clases del proyecto actual.
		- $\bigcirc$  Se pueden importar clases concretas: import java.util.ArrayList;
		- $\bigcirc$  Importar paquetes enteros: import java.util.\*;
		- O Static import: permite referirse a atributos/métodos definidos en una clase como public static sin especificar la clase

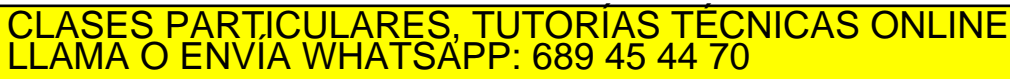

ONLINE PRIVATE LESSONS FOR SCIENCE STUDENTS CALL OR WHATSAPP:689 45 44 70

Programación DIT-UPM 6

- - -

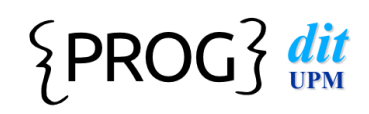

```
public class Circulos {
    public static void main(String[] args) {
         System.out.println("Un círculo de 5 cm de radio, tiene:");
        System.out.println("Long.Circunf.: " + (2 * Math.PI * 5) + " cm");
        System.out.println("Área: " +(Math.PI * Math.pow(5,2))+ " cm2");
     }
}
import static java.lang.Math.*;
import static java.lang.System.out;
public class HelloWorld {
     public static void main(String[] args) {
         out.println("Un círculo de 5 cm de radio, tiene:");
        out.println("Long.Circunf.: " + (2 * PI * 5) + " cm");
        out.println("Área: " +(PI * pow(5,2))+ " cm2");
```
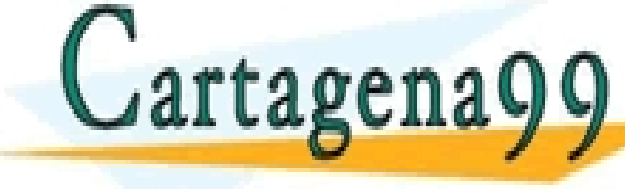

CLASES PARTICULARES, TUTORÍAS TÉCNICAS ONLINE LLAMA O ENVÍA WHATSAPP: 689 45 44 70

ONLINE PRIVATE LESSONS FOR SCIENCE STUDENTS CALL OR WHATSAPP:689 45 44 70

Programación DIT-UPM 7

- - -

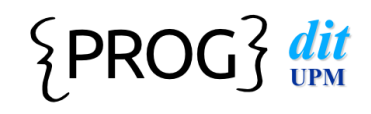

### Contenidos

#### **Bibliotecas**

- $\bullet$  **Concepto de colección**
- **Definición y uso de lista (List, ArrayList)**
- Recorridos sobre colecciones
- l Conjunto (Set, HashSet)
- Clases auxiliares-Arrays

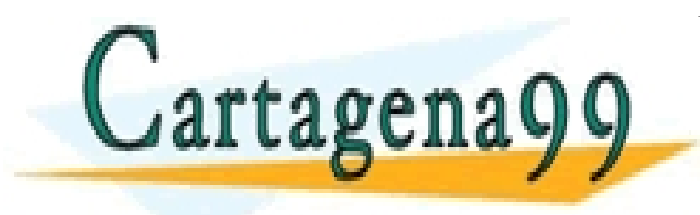

CLASES PARTICULARES, TUTORÍAS TÉCNICAS ONLINE LLAMA O ENVÍA WHATSAPP: 689 45 44 70 - - - ONLINE PRIVATE LESSONS FOR SCIENCE STUDENTS CALL OR WHATSAPP:689 45 44 70

Brogramación DIT-UPM 8

### Colecciones

- Los programas manejan gran cantidad de datos del mismo tipo
- l **Los arrays** permiten hacerlo, pero **tienen tamaños fijos**
- $\bullet$  **Las colecciones** son clases predefinidas que **permiten almacenar datos del mismo tipo** 
	- **El tamaño puede variar** –no predeterminado
	- $\blacksquare$  Se pueden manejar estos datos de formas diferentes (Lista, Conjunto, Mapa)

- - -

**ILLAMA O ENVÍA WHATSAPP: 689 45 44 70** CLASES PARTICULARES, TUTORÍAS TÉCNICAS ONLINE

THE PRIVATE LESSONS FOR SCIENCE STUDENTS<br>CALL OR WHATSAPP:689 45 44 70 <u>L OR WHATSAPP:689 45 44 70</u>

Programación DIT-UPM 9

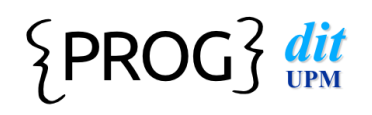

#### Jerarquías de colecciones

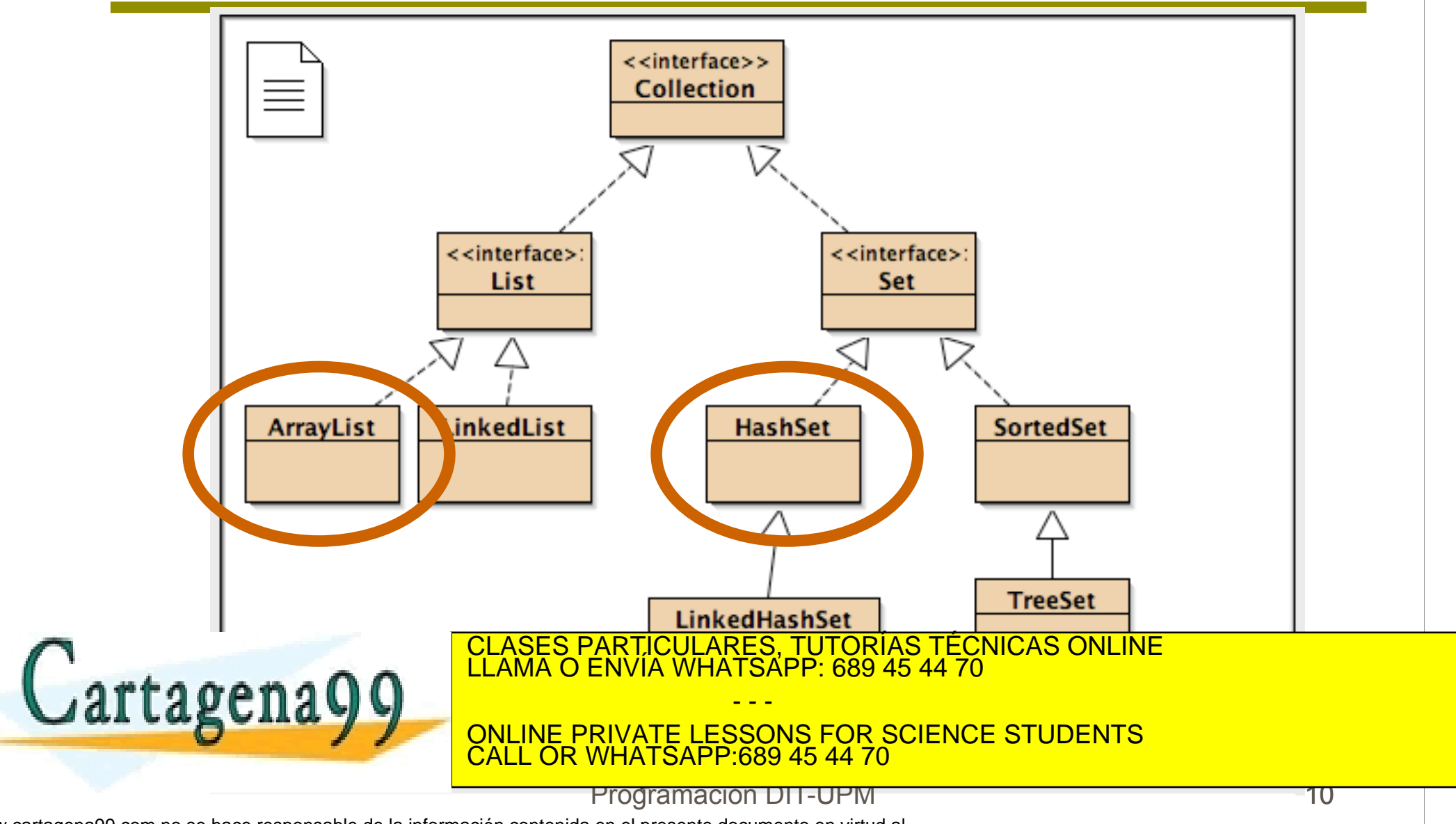

# Colecciones genéricas

- **Las clases e interfaces de colecciones son genéricas**: valen para cualquier tipo de objetos
- l Pero hay que **indicar el tipo concreto** de objetos: el tipo de objetos es un parámetro especial (se marca entre ángulos)
	- List<E> **// Lista de elementos de tipo E**
	- List<Punto> camino = null; // lista de puntos

● El compilador se asegura de que en una

colección **sólo se manejan objetos del tipo indicado**  CLASES PARTICULARES, TUTORÍAS TÉCNICAS ONLINE LLAMA O ENVÍA WHATSAPP: 689 45 44 70

- - -

ONLINE PRIVATE LESSONS FOR SCIENCE STUDENTS CALL OR WHATSAPP:689 45 44 70

Programación DIT-UPM 11

# Colecciones más importantes

 $\big\{\text{PROG}\big\}$  dit

#### l package java.util

- $\blacksquare$  interface List $\lt E$ 
	- O class ArrayList<E> implements List<E>
- $\blacksquare$  interface Set<E>
	- O class HashSet<E> implements Set<E>
- $\blacksquare$  interface Map<K, V>
	- O class HashMap<K,V> implements Map<K,V>

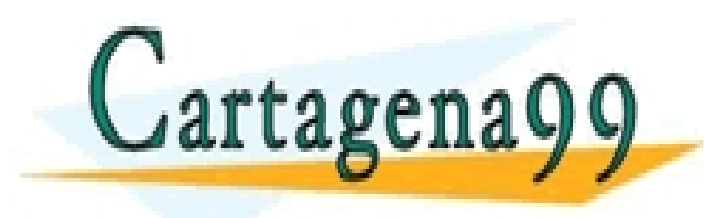

CLASES PARTICULARES, TUTORÍAS TÉCNICAS ONLINE LLAMA O ENVÍA WHATSAPP: 689 45 44 70 - - - ONLINE PRIVATE LESSONS FOR SCIENCE STUDENTS

Programación DIT-UPM 12

CALL OR WHATSAPP:689 45 44 70

# Métodos de la interfaz Collection<E>

- l boolean add(E elemento)
- l void clear()

 $\{PROG\}$  dit

- l boolean contains(E elemento)
- l boolean equals (Object x)
- **•** boolean isEmpty()
- l Iterator<E> iterator()
- l boolean remove(E elemento)
- $\bullet$  int size()
- Object[] toArray()

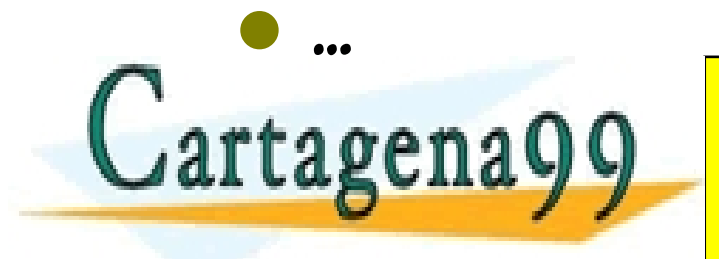

CLASES PARTICULARES, TUTORÍAS TÉCNICAS ONLINE LLAMA O ENVÍA WHATSAPP: 689 45 44 70 - - -

ONLINE PRIVATE LESSONS FOR SCIENCE STUDENTS CALL OR WHATSAPP:689 45 44 70

Programación DIT-UPM 13

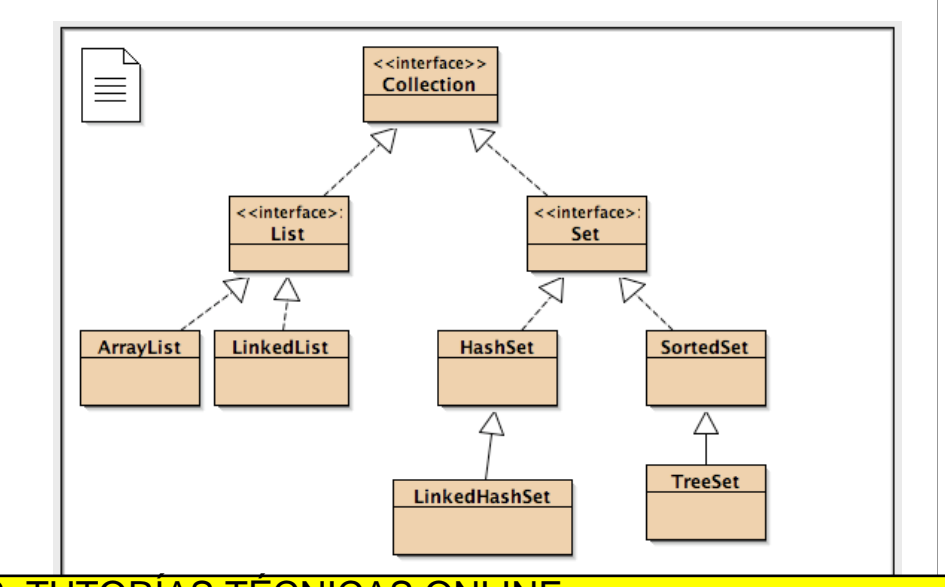

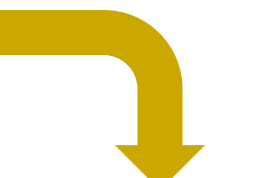

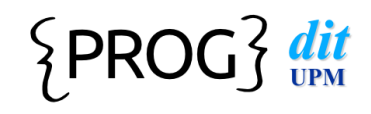

### Contenidos

#### **Bibliotecas**

- l Concepto de colección
- l **Definición y uso de lista** (List, ArrayList)
- Recorridos sobre colecciones
- l Conjunto (Set, HashSet)
- Clases auxiliares-Arrays

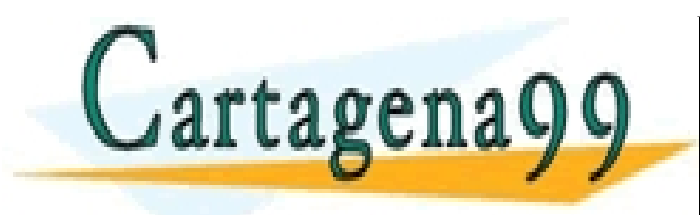

CLASES PARTICULARES, TUTORÍAS TÉCNICAS ONLINE LLAMA O ENVÍA WHATSAPP: 689 45 44 70 - - - ONLINE PRIVATE LESSONS FOR SCIENCE STUDENTS CALL OR WHATSAPP:689 45 44 70

Programación DIT-UPM 14

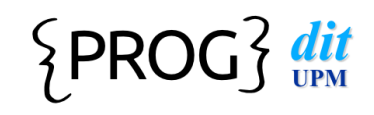

### interface List<E>

- Lista de objetos de tipo E
	- **n se respeta el orden** en el que se insertan
	- admite duplicados
	- n los datos están **indexados**
	- **n el tamaño se adapta dinámicamente** a lo que sea necesario

■ parecido a un array de tamaño dinámico

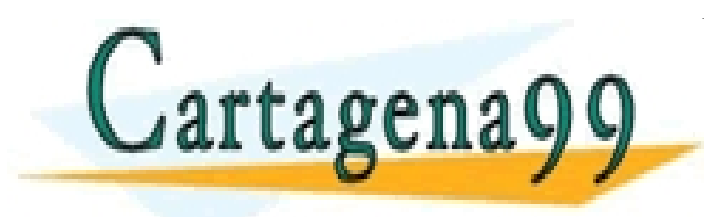

CLASES PARTICULARES, TUTORÍAS TÉCNICAS ONLINE LLAMA O ENVÍA WHATSAPP: 689 45 44 70 - - - ONLINE PRIVATE LESSONS FOR SCIENCE STUDENTS CALL OR WHATSAPP:689 45 44 70

Programación DIT-UPM 15

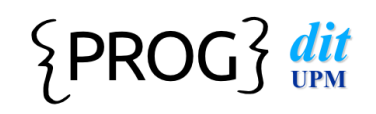

## interface List<E>

- l boolean add(E elemento)
- void add(int posicion, E elemento)
- void clear()
- l boolean contains(E elemento)
- boolean equals(Object x)
- E get(int posicion)
- int indexOf(E elemento)
- l boolean isEmpty()
- lterator<E> iterator()
- E remove(int posicion)
- l boolean remove(E elemento)
- E set(int posicion, E elemento)

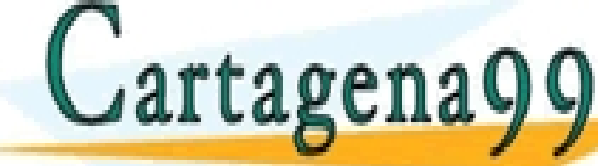

L COSCILO V V CONLINE PRIVATE LESSONS FOR SCIENCE STUDENTS CLASES PARTICULARES, TUTORÍAS TÉCNICAS ONLINE<br>
LLAMA O ENVÍA WHATSAPP: 689 45 44 70<br>
ONLINE PRIVATE LESSONS FOR SCIENCE STUDENTS<br>
CALL OR WHATSAPP:689 45 44 70<br>
Programacion DIT-UPM CALL OR WHATSAPP:689 45 44 70

- - -

# Implementaciones de List<E>

#### **• ArrayList<E>**

 $\{PROG\}$  dit

 $\blacksquare$  array dinámico

**u** Usa poca memoria

Recorridos rápidos, inserción y borrado lento

#### $\bullet$  LinkedList $\lt E$

 $\blacksquare$  lista encadenada

 $\blacksquare$  Usa memoria extra

**n Recorrido lineal rápido, otros lentos** 

 $\blacksquare$  inserciones y eliminaciones internas rápidas

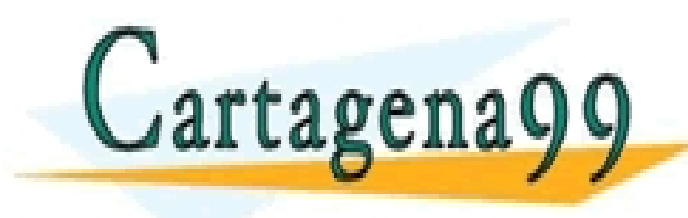

CLASES PARTICULARES, TUTORÍAS TÉCNICAS ONLINE LLAMA O ENVÍA WHATSAPP: 689 45 44 70 - - -

ONLINE PRIVATE LESSONS FOR SCIENCE STUDENTS CALL OR WHATSAPP:689 45 44 70

Programación DIT-UPM

# class ArrayList<E> implements List<E>

- Crear una lista de Strings ArrayList<String> notes = new ArrayList<String>();
- Con upcasting List<String> notes = new ArrayList<String>();

#### **Necesario especificar:**

 $\{PROG\}$  dit

■ el tipo de la colección: ArrayList rtagena99 **LEAMA O ÉNVIA WHATSAPP: 689 45 44 70** CLASES PARTICULARES, TUTORÍAS TÉCNICAS ONLINE - - -

ONLINE PRIVATE LESSONS FOR SCIENCE STUDENTS <u>L OR WHATSAPP:689 45 44 70.</u>

Programación DIT-UPM 18

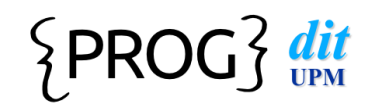

## Uso de la colección

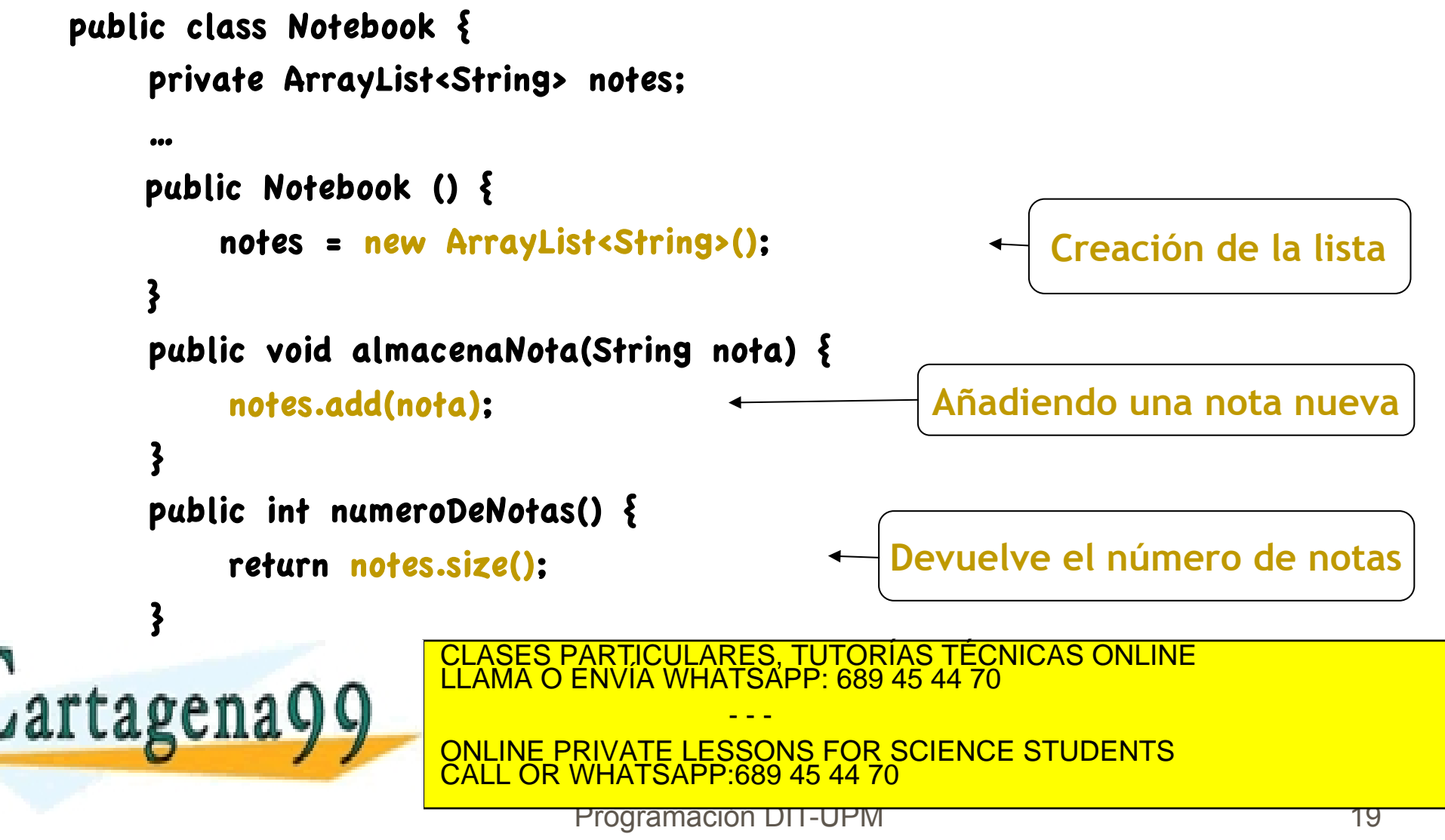

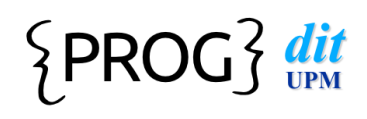

## Objetos de la colección

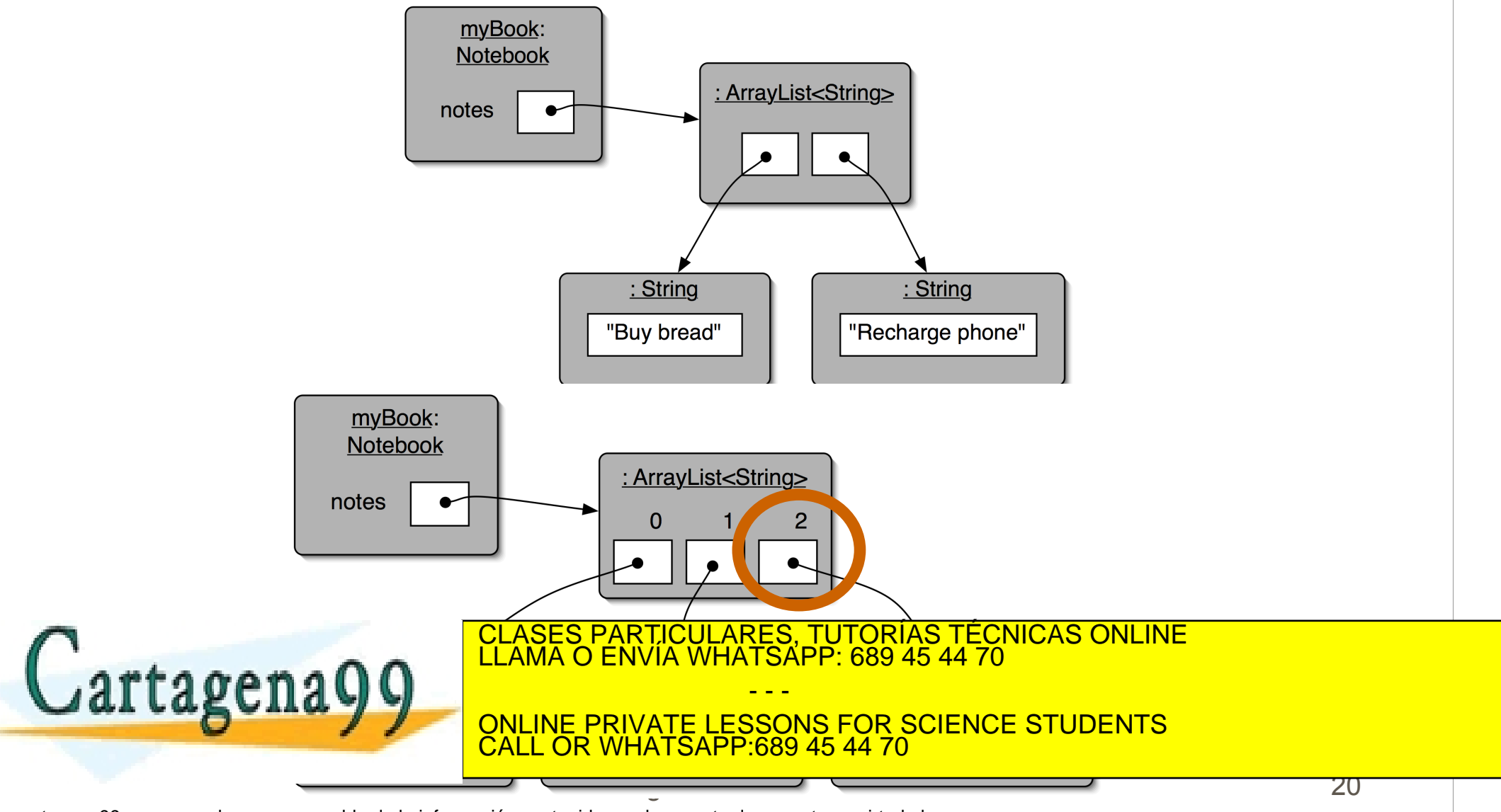

#### $\big\{\text{PROG}\big\}$  dit

## Recuperación de objetos

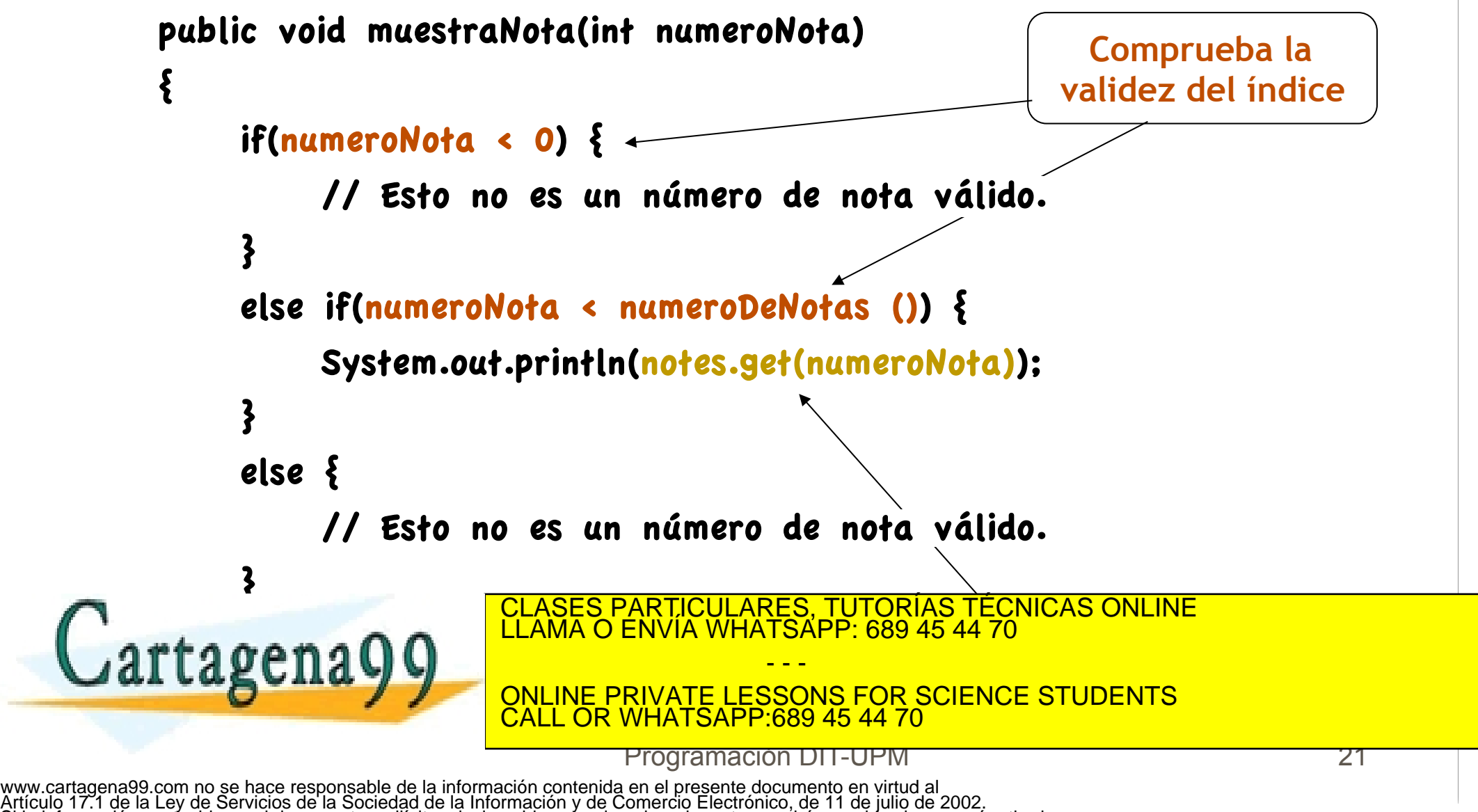

Si la información contenida en el documento es ilícita o lesiona bienes o derechos de un tercero háganoslo saber y será retirada.

#### $\{PROG\}$  dit

### Borrado de objetos

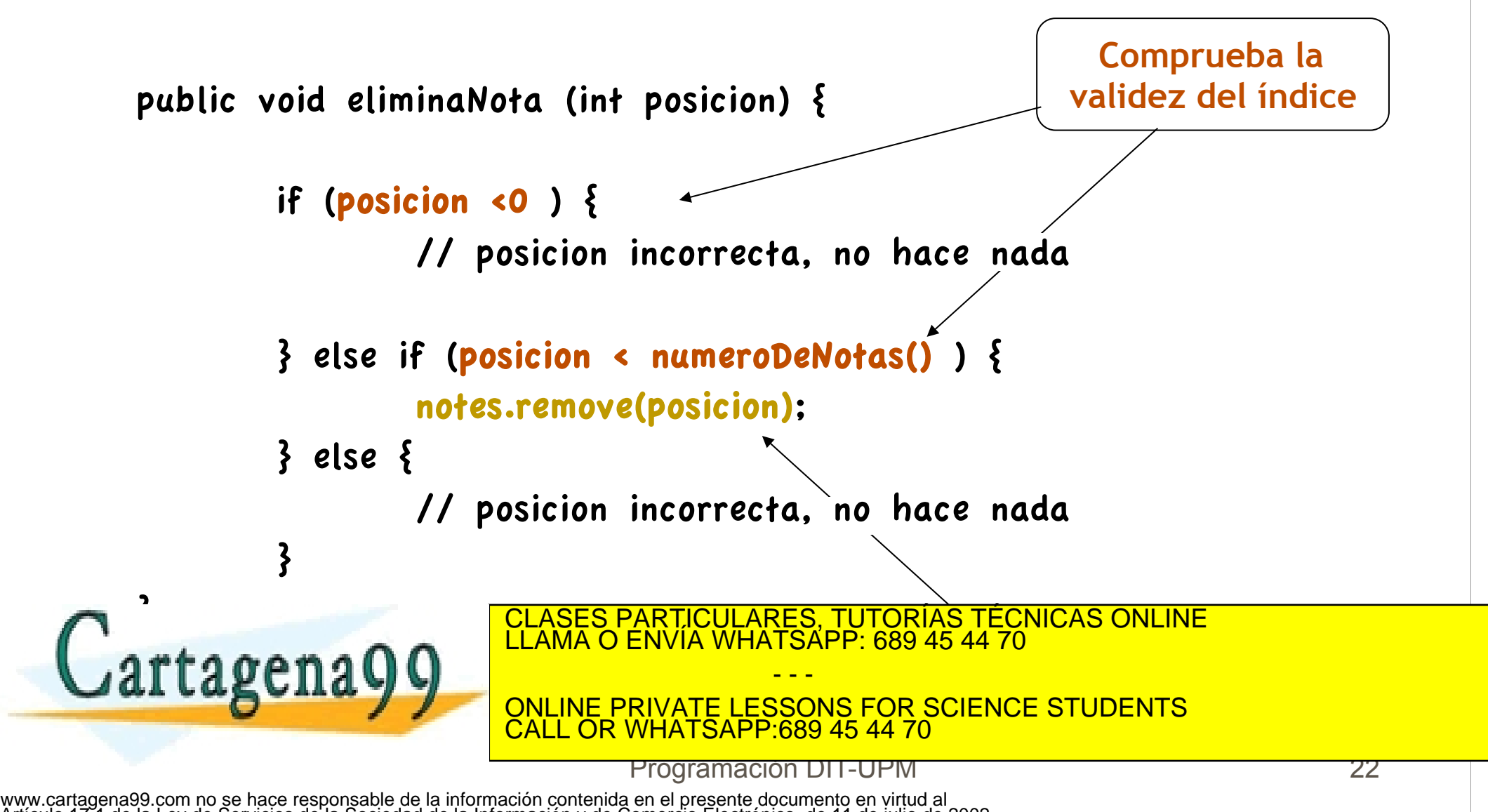

Artículo 17.1 de la Ley de Servicios de la Sociedad de la Información y de Comercio Electrónico, de 11 de julio de 2002. Si la información contenida en el documento es ilícita o lesiona bienes o derechos de un tercero háganoslo saber y será retirada.

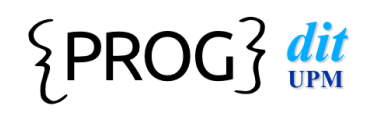

### remove: reasigna índices!

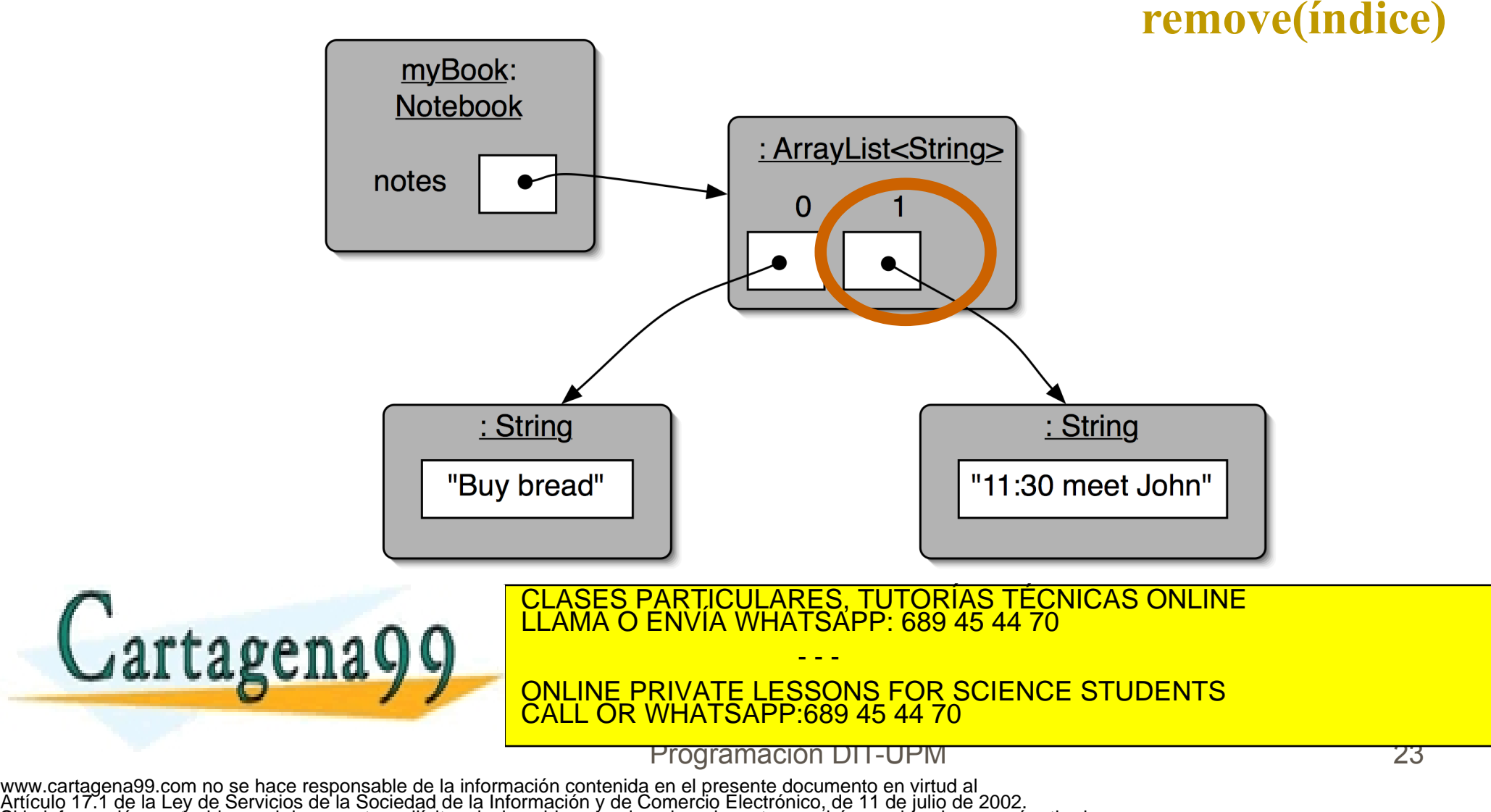

Si la información contenida en el documento es ilícita o lesiona bienes o derechos de un tercero háganoslo saber y será retirada.

 $\big\{\text{PROG}\big\}$  dit

Ejemplos

List <Integer> lista= new ArrayList <Integer> () ; lista.add(1); lista.add(9); lista.add(1, 5); System.out.println(lista.size()); // 3 System.out.println(lista.get(0)); // 1 System.out.println(lista.get(1)); // 5 System.out.println(lista.get(2)); // 9 for (int n: lista) CLASES PARTICULARES, TUTORÍAS TÉCNICAS ONLINE

 System.out.print(n); // 1 5 9 - - -

ONLINE PRIVATE LESSONS FOR SCIENCE STUDENTS CALL OR WHATSAPP:689 45 44 70

Programación DIT-UPM

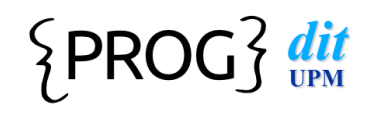

#### Listas - arrays

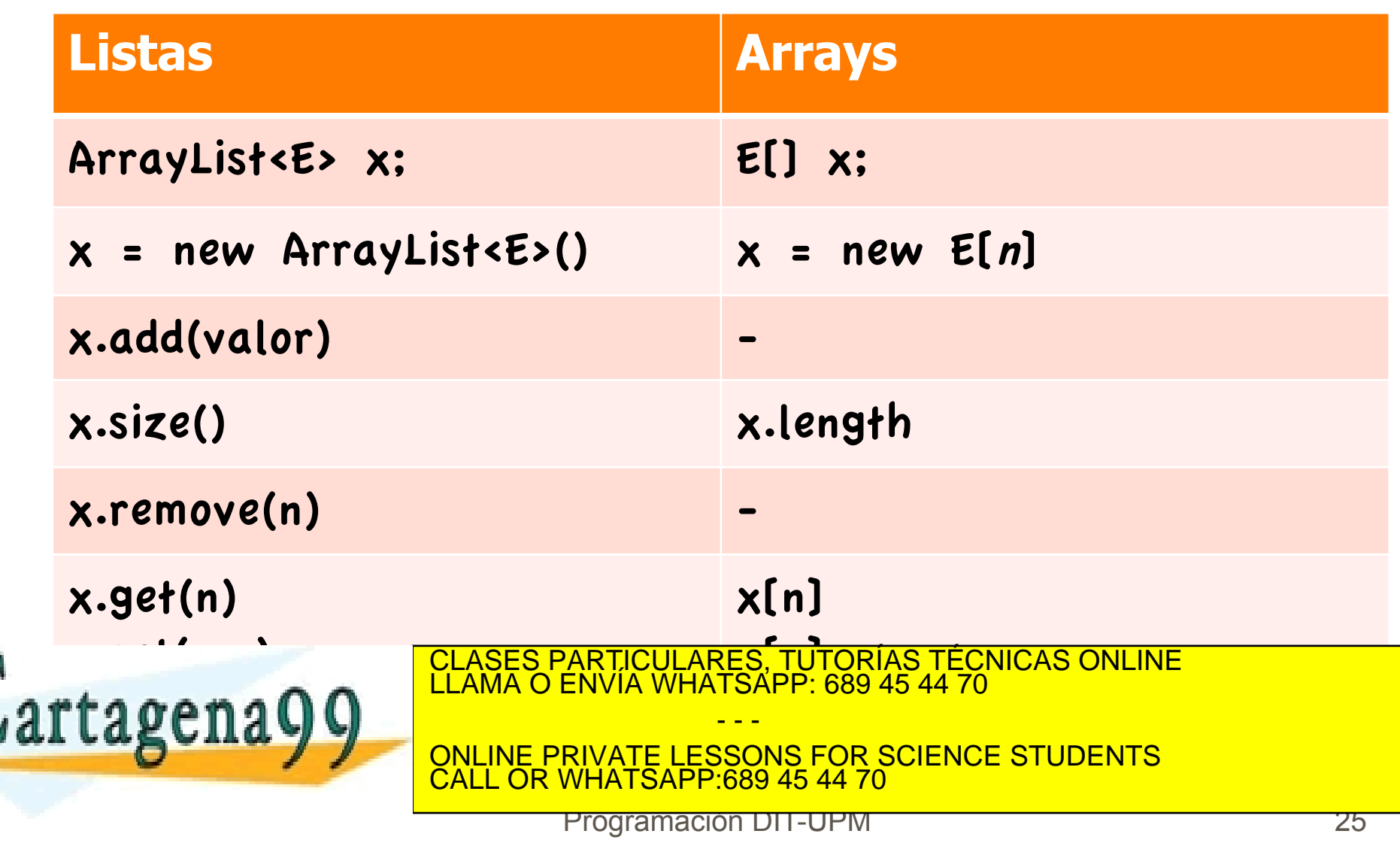

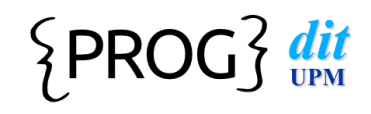

### Contenidos

#### **Bibliotecas**

- l Concepto de colección
- l Definición y uso de lista (List, ArrayList)
- l **Recorridos sobre colecciones**
- l Conjunto (Set, HashSet)
- Clases auxiliares-Arrays

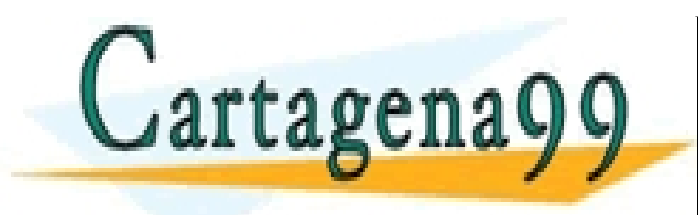

CLASES PARTICULARES, TUTORÍAS TÉCNICAS ONLINE LLAMA O ENVÍA WHATSAPP: 689 45 44 70 - - - ONLINE PRIVATE LESSONS FOR SCIENCE STUDENTS CALL OR WHATSAPP:689 45 44 70

Programación DIT-UPM 26

#### $\{PROG\}$  dit

### Bucle **for-each**

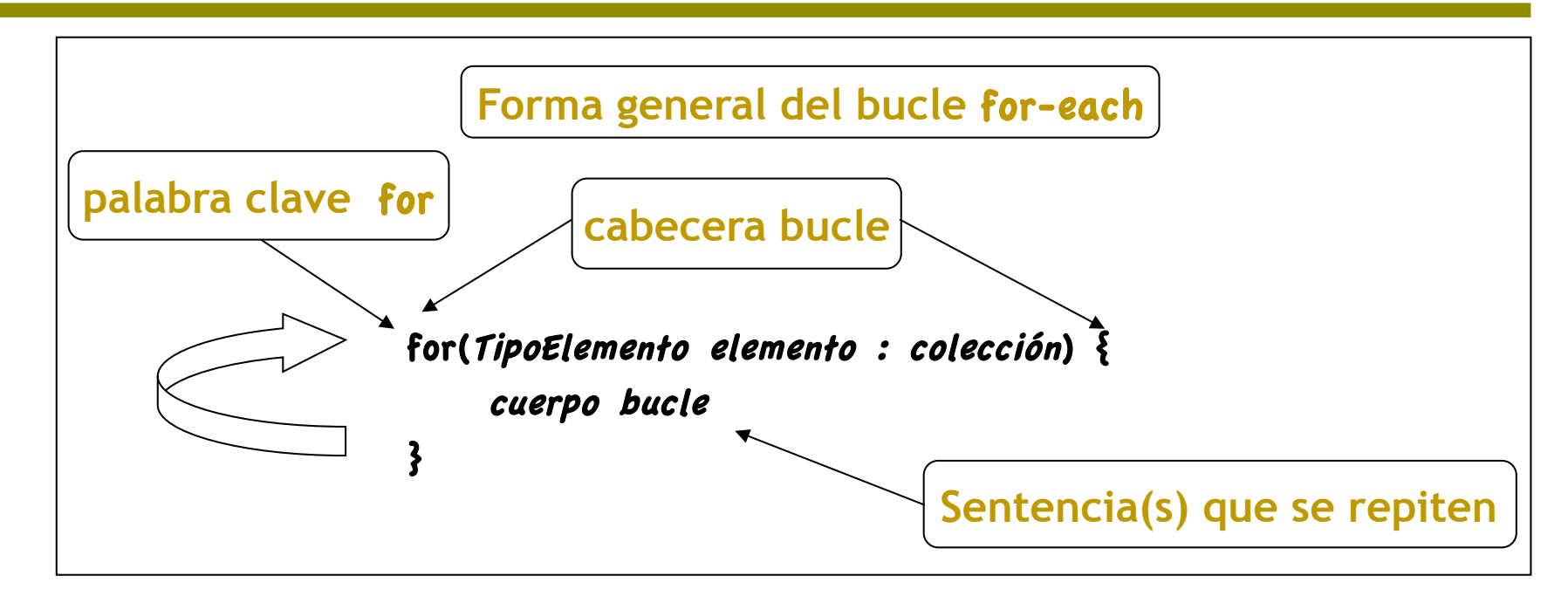

l Para cada *elemento* de una *colección* de objetos de *TipoElemento*, CLASES PARTICULARES, TUTORÍAS TÉCNICAS ONLINE

Cartagena99 FLAMA O ENVIA WHATSAPP: 689 45 44 70 - - - ONLINE PRIVATE LESSONS FOR SCIENCE STUDENTS <u>LL OR WHATSAPP:689 45 44 70</u>

Programación DIT-UPM 27

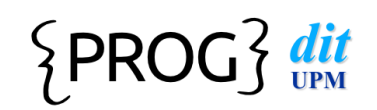

#### Recorridos de colecciones

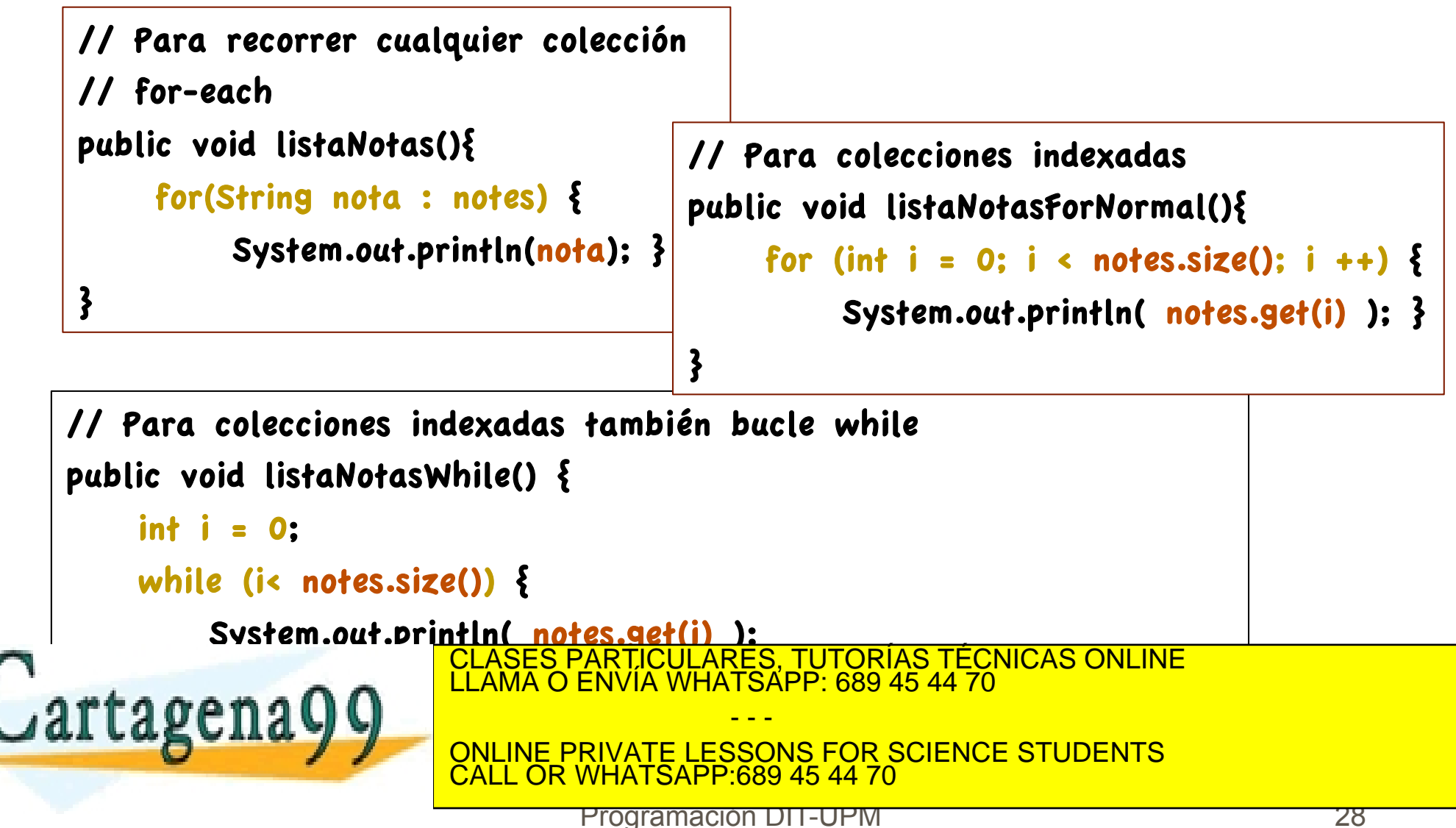

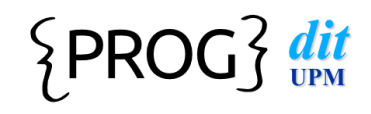

## Contenidos

#### **Bibliotecas**

- l Concepto de colección
- Definición y uso de lista (List, ArrayList)
- Recorridos sobre colecciones
- **Conjunto** (Set, HashSet)
- Clases auxiliares-Arrays

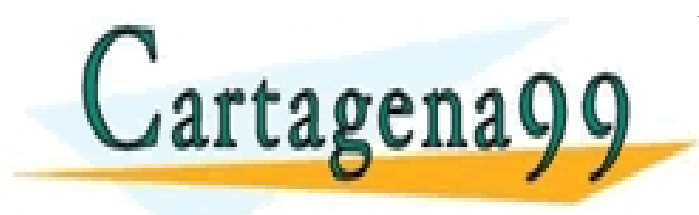

CLASES PARTICULARES, TUTORÍAS TÉCNICAS ONLINE LLAMA O ENVÍA WHATSAPP: 689 45 44 70 - - - ONLINE PRIVATE LESSONS FOR SCIENCE STUDENTS CALL OR WHATSAPP:689 45 44 70

Programación DIT-UPM 29

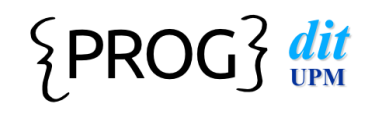

#### interface Set<E>

- $\bullet$  **No permite elementos repetidos** (un elemento pertenece o no al conjunto)
- $\bullet$  **No tienen orden**
- l El **tamaño se adapta** dinámicamente

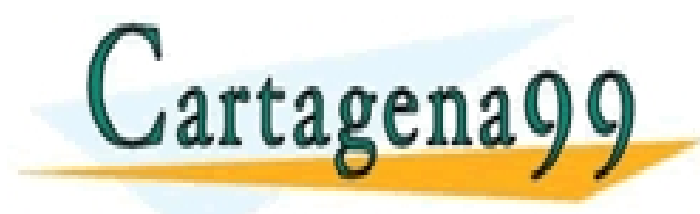

CLASES PARTICULARES, TUTORÍAS TÉCNICAS ONLINE LLAMA O ENVÍA WHATSAPP: 689 45 44 70 - - - ONLINE PRIVATE LESSONS FOR SCIENCE STUDENTS CALL OR WHATSAPP:689 45 44 70

Programación DIT-UPM 30

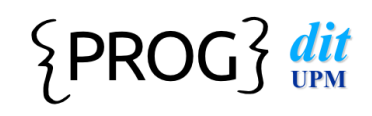

## interface Set<E>

- l boolean add(E elemento)
- void clear()
- boolean contains(E elemento)
- boolean equals(Object x)
- l boolean isEmpty()
- lterator<E> iterator()
- boolean remove(E elemento)
- int size()

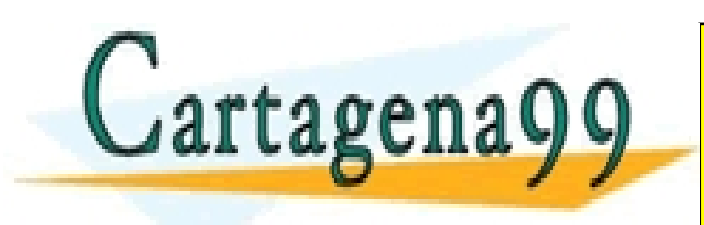

CLASES PARTICULARES, TUTORÍAS TÉCNICAS ONLINE<br>LLAMA O ENVÍA WHATSAPP: 689 45 44 70 - - - ONLINE PRIVATE LESSONS FOR SCIENCE STUDENTS CALL OR WHATSAPP:689 45 44 70

Programación DIT-UPM

## Implementaciones de Set<E>

### l class HashSet<E> implements Set<E>

**n** económica en tiempo y memoria

- class TreeSet<E> implements Set<E>
	- **n** más lenta y voluminosa
	- cuando se recorre los elementos salen ordenados

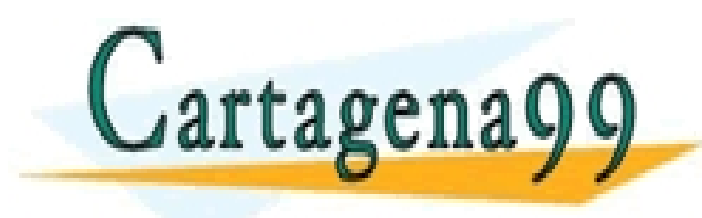

 $\{PROG\}$  dit

CLASES PARTICULARES, TUTORÍAS TÉCNICAS ONLINE LLAMA O ENVÍA WHATSAPP: 689 45 44 70 - - - ONLINE PRIVATE LESSONS FOR SCIENCE STUDENTS CALL OR WHATSAPP:689 45 44 70

Programación DIT-UPM

# Ejemplo de Set<E>

Set<Integer> conjunto = new HashSet<Integer> () ; conjunto.add(1); conjunto.add(9); **Elemento Integer duplicado**  conjunto.add(5); **no se incluye de nuevo**  conjunto.add(9); System.out.println(conjunto.size()); // 3 for (int n: conjunto) System.out.println(n); // 9 1 5 (en cualquier orden) **Bucle for-each es el único**  CLASES PARTICULARES, TUTORÍAS TÉCNICAS ONLINE LLAMA O ENVÍA WHATSAPP: 689 45 44 70 Cartagena99 **que puede usarse**  - - - ONLINE PRIVATE LESSONS FOR SCIENCE STUDENTS CALL OR WHATSAPP:689 45 44 70 Programación DIT-UPM 33

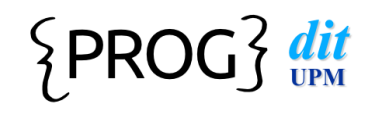

### Contenidos

#### **Bibliotecas**

- l Concepto de colección
- **Definición y uso de lista (List, ArrayList)**
- Recorridos sobre colecciones
- l Conjunto (Set, HashSet)
- $\bullet$  **Clases auxiliares-Arrays**

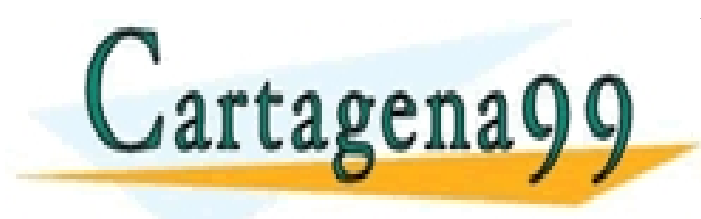

CLASES PARTICULARES, TUTORÍAS TÉCNICAS ONLINE LLAMA O ENVÍA WHATSAPP: 689 45 44 70 - - - ONLINE PRIVATE LESSONS FOR SCIENCE STUDENTS CALL OR WHATSAPP:689 45 44 70

Programación DIT-UPM 34

tagenaQc

# interface Map<K, V>

- $\bullet$  **Un mapa es una colección de pares de valores**
- El primer elemento del par es la clave (key) y el segundo el valor (value)
- $\bullet$  **La clave de tipo K no puede estar repetida**
- l Para **acceder a un valor** hay que **dar la clave**
- l El tamaño se adapta dinámicamente
- l También se llaman **diccionarios**

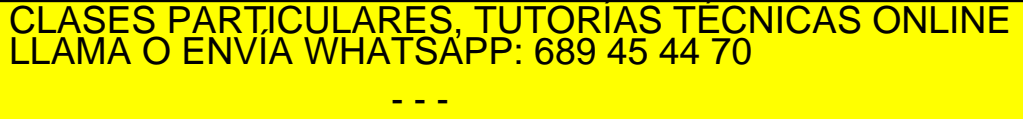

ONLINE PRIVATE LESSONS FOR SCIENCE STUDENTS CALL OR WHATSAPP:689 45 44 70

Programación DIT-UPM 35

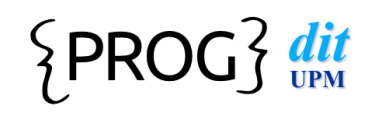

# interface Map<K, V>

- void clear()
- l boolean containsKey(Object clave)
- l boolean containsValue(Object valor)
- l boolean equals(Object x)
- V get(Object clave)
- l boolean isEmpty()
- Set<K> keySet()
- V put(K clave, V value)
- V remove(Object clave)
- $int size()$
- Collection<V> values()

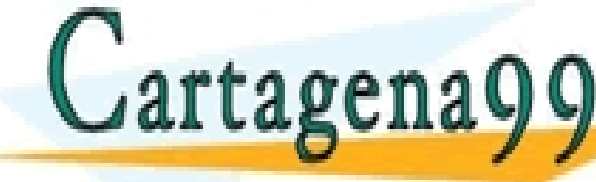

CLASES PARTICULARES, TUTORÍAS TÉCNICAS ONLINE<br>LLAMA O ENVÍA WHATSAPP: 689 45 44 70

ONLINE PRIVATE LESSONS FOR SCIENCE STUDENTS CALL OR WHATSAPP:689 45 44 70

Programación DIT-UPM

- - -

# Implementaciones de Map<K, V>

 $\{PROG\}$  dit

- **HashMap** 
	- $\blacksquare$  económica
- **LinkedHashMap** 
	- **n** respeta el orden de inserción
	- $\blacksquare$  voluminosa
- **TreeMap** 
	- $\blacksquare$  claves ordenadas
	- $\blacksquare$  lenta y voluminosa

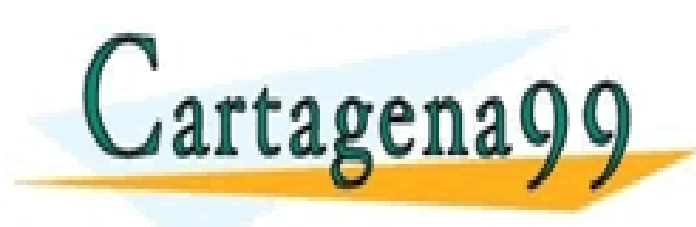

CLASES PARTICULARES, TUTORÍAS TÉCNICAS ONLINE LLAMA O ENVÍA WHATSAPP: 689 45 44 70 - - - ONLINE PRIVATE LESSONS FOR SCIENCE STUDENTS CALL OR WHATSAPP:689 45 44 70

Programación DIT-UPM

## Ejemplo

Map <String, String> mapa= new HashMap <String, String> () ; mapa.put("uno", "one"); mapa.put("dos", "two"); mapa.put("tres", "three"); **Elemento "tres" duplicado no se incluye de nuevo**  mapa.put("cuatro", "four"); **PERO cambia su valor!**  mapa.put("tres", "33"); System.out.println(mapa.size()); 4 for (String clave: mapa.keySet()) { cuatro -> four String valor= mapa.get(clave); tres  $\rightarrow$  33 System.out.println(clave + " -> " + valor); uno  $\rightarrow$  one  $\ddot{\bm{\epsilon}}$ dos -> two<br>SONLINE CLASES PARTICULARES, TUTORÍAS TÉCNICAS ONLINE LLAMA O ENVÍA WHATSAPP: 689 45 44 70 Lartagena - - - ONLINE PRIVATE LESSONS FOR SCIENCE STUDENTS CALL OR WHATSAPP:689 45 44 70 Programación DIT-UPM

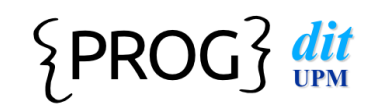

#### Uso de mapas

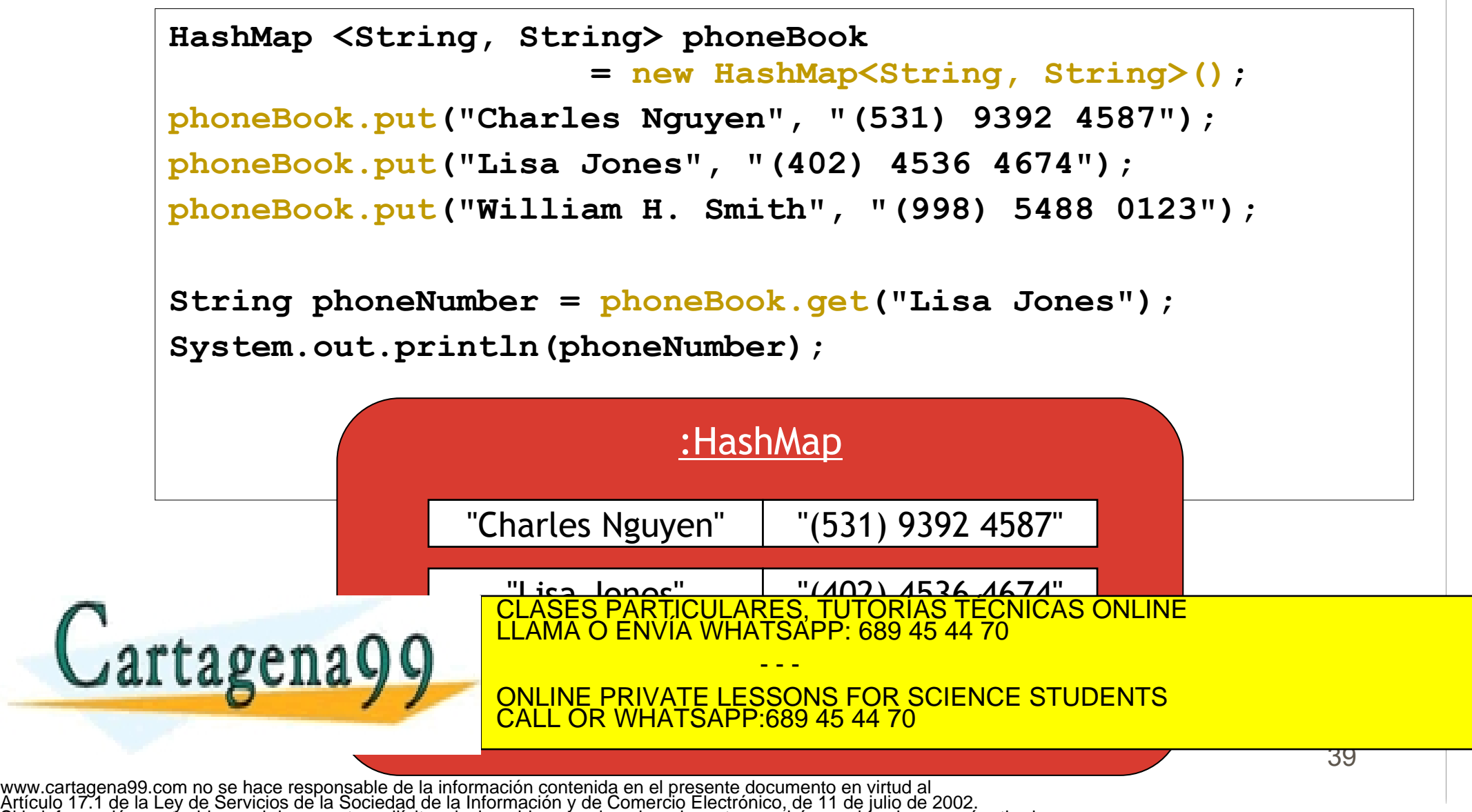

Si la información contenida en el documento es ilícita o lesiona bienes o derechos de un tercero háganoslo saber y será retirada.

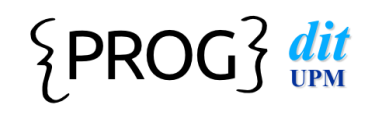

## class Arrays

- **Clase auxiliar con métodos para trabajar sobre** arrays de Objects
- Las colecciones tienen un método toArray
- Los elementos deben implementar interface **Comparable** 
	- $\blacksquare$  int compareTo (E e) // -1, 0, 1
- Métodos útiles

static int binarySearch (Object[] a, Object key) //equals

void fill (Object val); The CLASES PARTICULARES, TUTORÍAS TÉCNICAS ONLINE<br>LLAMA O ENVÍA WHATSAPP: 689 45 44 70

 $\frac{1}{\sqrt{2\pi}}$  and  $\frac{1}{\sqrt{2\pi}}$  and  $\frac{1}{\sqrt{2\pi}}$  in the penuling index  $\frac{1}{\sqrt{2\pi}}$  in the second consequence extinents in the second second second second second second second second second second second second seco ONLINE PRIVATE LESSONS FOR SCIENCE STUDENTS <u>L OR WHATSAPP:689 45 44 70.</u>

Programación DIT-UPM 40

- - -